## **Je me prépare à l'évaluation**

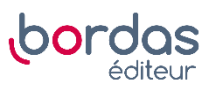

**129** Il y a deux éléments à compléter : la condition de l'instruction conditionnelle et l'instruction à exécuter si cette condition est vraie.

Si p est le prix de l'article, la condition déterminant s'il est inférieur à 50 est p < 50. Auquel cas on retourne le prix diminué de 10 %, soit p multiplié par 0,9.

On obtient le programme ci-dessous.

```
01 def sold(p):
02
        if p < 50:
03
             p = 0.9 * p04
        else:
             p = p - 505
06
        return p
```